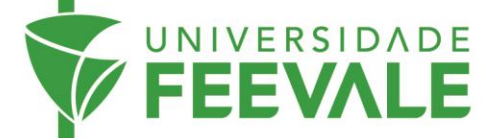

## **Regularização de Atrasos**

A Regularização de Atrasos é um serviço disponível para os usuários com **materiais em atraso** e que, por alguma razão, não podem comparecer às Bibliotecas para a devolução. O serviço evita que o usuários acumule multas excessivas.

1. Acesse feevale.br > Biblioteca > Regularizar.

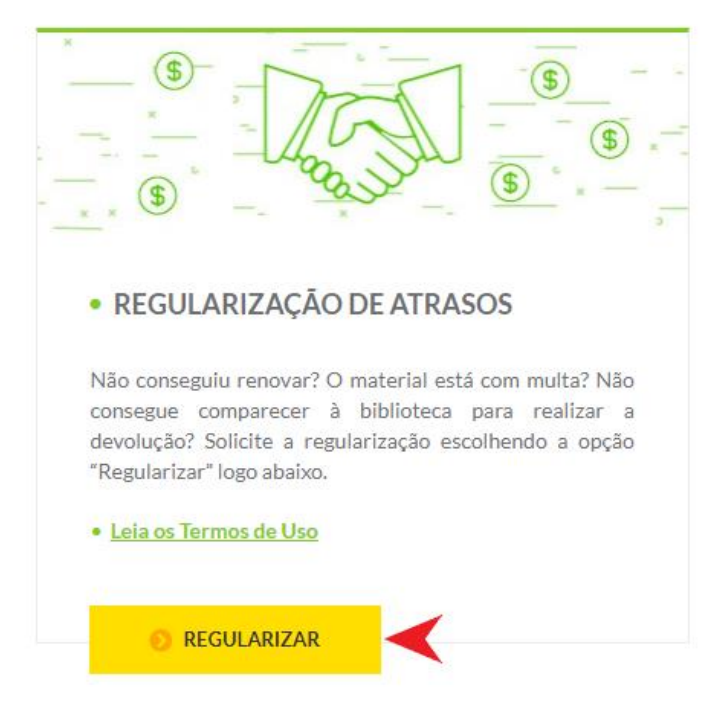

2. Preencha os campos com os dados solicitados.

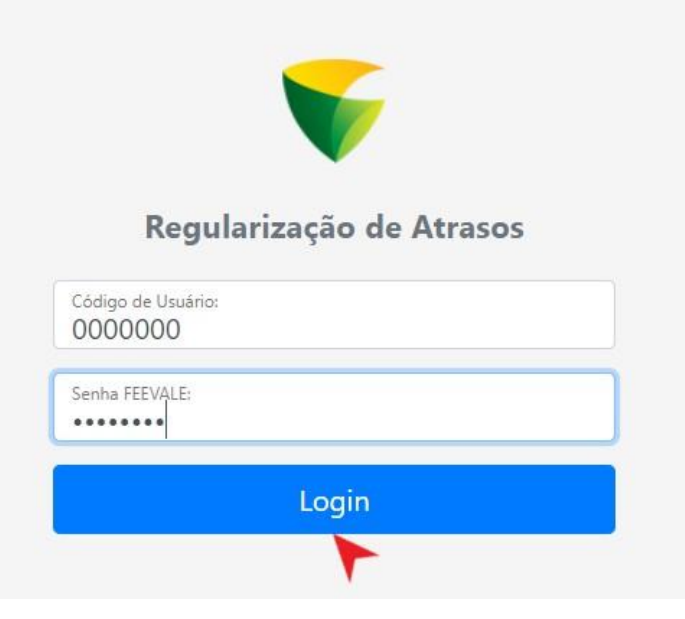

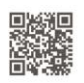

Câmpus I · Av. Dr. Maurício Cardoso, 510 · Hamburgo Velho · Novo Hamburgo - Rio Grande do Sul · CEP 93510-235 Câmpus II • ERS-239, 2755 • Novo Hamburgo - Rio Grande do Sul • CEP 93525-075 • +55 51 3586.8800 • www.feevale.br<br>Câmpus III • Av. Edgar Hoffmeister, 500 • Zona Industrial Norte • Campo Bom - Rio Grande do Sul • CEP 93700-

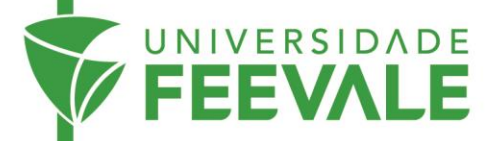

3. Você será direcionado a uma página com a explanação do serviço. Após ler, selecione o aceite dos Termos de Uso.

J.

Solicitar Regularização de Atrasos

Li e aceito os termos de uso do serviço de Regularização de Atrasos.

4. A próxima tela irá conter a confirmação da solicitação.

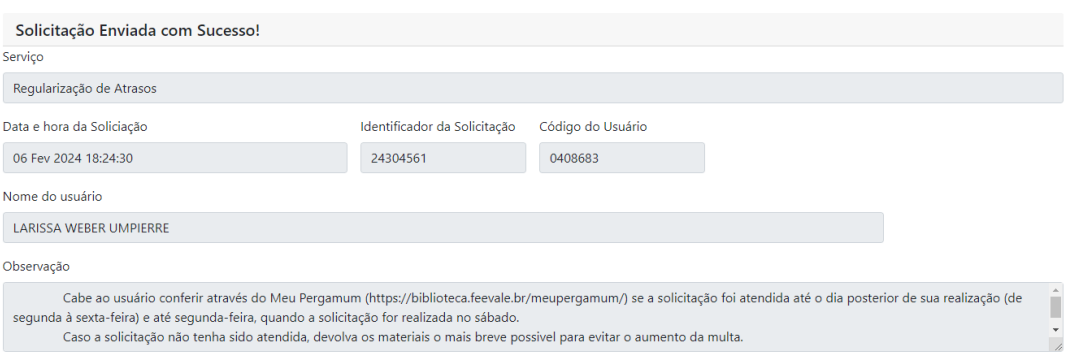

5. Após efetuar a Regularização de Atrasos, verifique em **Meu Pergamum** (Veja o tutorial de acesso ao Meu Pergamum) se os empréstimos estão em dia. Se não estiverem em dia, compareça o mais breve possível na biblioteca de origem dos empréstimos, com os materiais em mãos.